# Cheatography

# Cheat sheet for Python Topics Cheat Sheet by [srinivas.ram](http://www.cheatography.com/srinivas-ram/) via [cheatography.com/183208/cs/38151/](http://www.cheatography.com/srinivas-ram/cheat-sheets/cheat-sheet-for-python-topics)

#### Python Lists

#### #Definition:

A list is a mutable collection of ordered elements enclosed in square brackets []. Lists can contain any type of data, including other lists.

#### #Creating a List :

Lists can be created using square brackets [] or the list() constructor.

#### #Using Square brackets:

my\_list = [1, 2, 3]

#### # Using the list () constructor:

my  $list = list([1, 2, 3])$ 

myList = list(range(5))  $#$  a list with five items [0, 1, 2, 3, 4]

myList =  $[i*2$  for i in range(5)] a list with five items [0, 2, 4, 6, 8]

#### Accessing Elements :

Elements in a list can be accessed using indexing or slicing.

#### # Accessing an element using indexing :

my\_list = [1, 2, 3, 4, 5] Print(my\_list[0]) # output: 1 accesses the first element in the list (1).

#### # Accessing a slice of elements using slicing :

print(my\_list[1:4])) # Output:  $[2, 3, 4]$ 

#### Some examples on indexing and slicing :

my\_list = ['apple', 'banana', 'cherry'] print(my\_list[1]) # Output: banana accesses the second element in the list ('banana'). print(my\_list[-1]) # Output: cherry accesses the last element in the list ('cherry'). print(my\_list[1:]) # Output: ['banana', 'cherry'] accesses all elements in the list from the second element to the end

#### Modifying Elements :

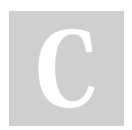

By srinivas.ram [cheatography.com/srinivas](http://www.cheatography.com/srinivas-ram/)ram/

#### Python Lists (cont)

Elements in a list can be modified using indexing or slicing. my\_list = [1, 2, 3]  $my\_list[0] = 4$ print(my\_list)  $\#$  Output:  $[4, 2, 3]$ 

#### Some Examples to modify elements using index and slice()

my\_list = ['apple', 'banana', 'cherry'] my\_list[1] = 'orange' changes the second element in the list to 'orange'.

my\_list.append('grape') adds 'grape' to the end of the list.

my\_list.extend(['kiwi', 'watermelon']) adds the list ['kiwi', 'watermelon'] to the end of the list.

my\_list.remove('cherry') removes the element 'cherry' from the list.

my\_list.pop(0) removes and returns the first element in the list ('apple').

#### List Methods :

Lists have many built-in methods, including:

#### # Using append() method :

my\_list =  $[1, 2, 3]$ my\_list.append(4) print(my\_list) # Output: [1, 2, 3, 4]

#### # Using extend() method :

my\_list.extend([5, 6]) print(my\_list) # Output: [1, 2, 3, 4, 5, 6]

#### # Using insert() method :

my\_list.insert(0, 0) print(my\_list) # Output: [0, 1, 2, 3, 4, 5, 6]

#### # Using remove() method :

my\_list.remove(3) print(my\_list) # Output: [0, 1, 2, 4, 5, 6]

#### # Using pop() method :

my\_list.pop(2) print(my\_list) # Output: [0, 1, 4, 5, 6]

Not published yet. Last updated 9th April, 2023. Page 1 of 3.

#### Python Lists (cont)

#### # Using sort() method :

my\_list.sort() print(my\_list) # Output: [0, 1, 4, 5, 6]

#### # Using reverse() method :

my\_list.reverse() print(my\_list) # Output: [6, 5, 4, 1, 0]

#### Copying a List:

my\_list = ['apple', 'banana', 'cherry'] new\_list = my\_list.copy()

#### Nested Lists:

my\_list = [[1, 2], [3, 4]] print(my\_list[0][1]) # Output: 2

#### List Functions:

sum(my\_list) all(my\_list) any(my\_list) enumerate(my\_list) zip(my\_list1, my\_list2)

#### List Comprehensions :

List comprehensions provide a concise way to create lists based on existing lists.

#### # Creating a new list using list compre‐ hension :

#### my  $list = [1, 2, 3, 4, 5]$

new\_list =  $[x * 2 for x in my_list]$ print(new\_list) # Output: [2, 4, 6, 8, 10] my\_list =  $[x for x in range(1, 6)]$ even list =  $[x \text{ for } x \text{ in } range(1, 11) \text{ if } x \text{ % } 2$  $== 0$ ]

#### Advantage of Using Lists :

Lists are mutable, which makes them more flexible to use than tuples.

Sponsored by Readable.com Measure your website readability! <https://readable.com>

# Cheatography

# Cheat sheet for Python Topics Cheat Sheet by [srinivas.ram](http://www.cheatography.com/srinivas-ram/) via [cheatography.com/183208/cs/38151/](http://www.cheatography.com/srinivas-ram/cheat-sheets/cheat-sheet-for-python-topics)

#### Tuples In Python

#### What are Tuples?

A tuple is an ordered, immutable collection of elements.

In Python, tuples are created using parent‐ heses ()

and the elements are separated by commas

#### Creating Tuples

,.

# Create an empty tuple  $my\_tuple = ()$ # Create a tuple with elements my  $tuple = (1, 2, 3)$ # Create a tuple with a single element  $my\_tuple = (1, )$ # Create a tuple without parentheses  $my_{tuple} = 1, 2, 3$ 

#### Accessing Elements

Tuples are ordered collections, So you can access individual elements using indexing. my\_tuple = ('apple', 'banana', 'cherry')

# Access the first element

print(my\_tuple[0]) # Output: 'apple'

#### # Access the last element

print(my\_tuple[-1]) # Output: 'cherry'

#### Immutability

Tuples are immutable, which means that you can't modify their contents after they're created.

my  $tuple = (1, 2, 3)$ 

# Trying to modify the first element will result in an error

my\_tuple[0] = 4 # TypeError: 'tuple' object does not support item assignment

#### Tuple Methods

Tuples have a few built-in methods that you can use:

#### count()

#### By srinivas.ram [cheatography.com/srinivas](http://www.cheatography.com/srinivas-ram/)ram/

#### Tuples In Python (cont)

Returns the number of times a specified value occurs in a tuple. my\_tuple = (1, 2, 2, 3, 2, 4) # Count the number of times the value 2 appears print(my\_tuple.count(2)) # Output: 3 index() Returns the index of the first occurrence of a specified value in a tuple. my\_tuple = (1, 2, 2, 3, 2, 4)

# Find the index of the first occurrence of the value 3

print(my\_tuple.index(3)) # Output: 3

#### Tuple Unpacking

You can also "unpack" tuples, which allows you to assign the values in a tuple to separate variables.

my\_tuple = ('John', 'Doe', 30) # Unpack the tuple into separate variables first\_name, last\_name, age = my\_tuple print(first\_name) # Output: 'John' print(last\_name) # Output: 'Doe' print(age) # Output: 30

#### Advantages of Tuples

Tuples are immutable, so they're useful for storing data that shouldn't be changed accidentally.

Tuples are faster than lists, since they're smaller and can be stored more efficiently in memory.

Tuples can be used as dictionary keys, while lists cannot.

#### Dictionaries in Python

#### Creating a dictionary

# Empty dictionary my\_dict =  ${}_{\{\}\}$ # Dictionary with initial values my\_dict =  ${$ "key1": "value1", "key2": "value2", "key3": "value3"} # Using the dict() constructor my\_dict = dict(key1="value1", key2="valu‐ e2", key3="value3")

#### Accessing values

Not published yet. Last updated 9th April, 2023. Page 2 of 3.

#### Dictionaries in Python (cont)

# Accessing a value by key my\_dict["key1"] # returns "value1" # Using the get() method to avoid KeyError my\_dict.get("key1") # returns "value1" my\_dict.get("key4") # returns None # Using the get() method with a default value my\_dict.get("key4", "default\_value") #

returns "default\_value"

#### Adding and updating values

# Adding a new key-value pair my\_dict["key4"] = "value4" # Updating a value my\_dict["key1"] = "new\_value1" # Using the update() method to add/update multiple values my\_dict.update({"key5": "value5", "key6": "value6"})

#### Removing values

# Removing a key-value pair del my\_dict["key1"] # Using the pop() method to remove a keyvalue pair and return the valmy\_dict.pop("‐ key2") # returns "value2"ue

# Using the pop() method with a default value my\_dict.pop("key4", "default\_value") # returns "default\_value" # Using the clear() method to remove all key-value pairs my\_dict.clear()

#### Other methods

# Getting the number of key-value pairs len(my\_dict) # Checking if a key exists in the dictionary "key1" in my\_dict # Getting a list of keys my\_dict.keys() # Getting a list of values my\_dict.values() # Getting a list of key-value pairs as tuples my\_dict.items()

Advantages of Python dictionaries

### Sponsored by Readable.com Measure your website readability! <https://readable.com>

# Cheatography

# Cheat sheet for Python Topics Cheat Sheet by [srinivas.ram](http://www.cheatography.com/srinivas-ram/) via [cheatography.com/183208/cs/38151/](http://www.cheatography.com/srinivas-ram/cheat-sheets/cheat-sheet-for-python-topics)

#### Dictionaries in Python (cont)

Python dictionaries offer fast lookups, flexible key/value storage, dynamic resizing, efficient memory usage, and ease of use, making them a versatile and powerful data structure widely used in Python programming.

## Python strings

#### Creating strings

my\_string = "Hello, World!" # double quotes my\_string = 'Hello, World!' # single quotes my\_string = """Hello, World!""" # triple quotes (for multiline strings)

#### Accessing characters in a string

my\_string = "Hello, World!" print(my\_string[0]) # H print(my\_string[-1]) # !

#### Slicing strings

my\_string = "Hello, World!" print(my\_string[0:5]) # Hello print(my\_string[7:]) # World! print(my\_string[:5]) # Hello print(my\_string[::2]) # Hlo ol!

#### String methods

my\_string = "Hello, World!" print(my\_string.upper()) # HELLO, WORLD! print(my\_string.lower()) # hello, world! print(my\_string.replace("Hello", "Hi")) # Hi, World! print(my\_string.split(",")) # ['Hello', ' World!'] print(my\_string.strip()) # Hello, World! (remove whitespace) print(len(my\_string)) # 13 (length of the string)

#### Concatenating strings

str1 = "Hello" str2 = "World" print(str1 + " " + str2) # Hello World

#### String formatting

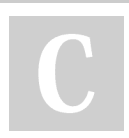

By srinivas.ram [cheatography.com/srinivas](http://www.cheatography.com/srinivas-ram/)ram/

Not published yet. Last updated 9th April, 2023. Page 3 of 3.

Sponsored by Readable.com Measure your website readability! <https://readable.com>

#### Python strings (cont)

name = "John"  $age = 30$ print("My name is {} and I'm {} years old".format(name, age)) # My name is John and I'm 30 years old # f-strings (Python 3.6+) print(f"My name is {name} and I'm {age} years old") # My name is John and I'm 30 years old Encoding and decoding strings my\_string = "Hello, World!" encoded string = my string.encode("utf-8") # b'Hello, World!'

decoded\_string = encoded\_string.decode‐ ("utf-8") # Hello, World!

#### Advantages of strings in Python

Strings in Python have several advantages, including their flexibility, ease of use, and extensive library of built-in string methods, making it easy to manipulate and format text data for various purposes such as data analysis, web development, and automation tasks.